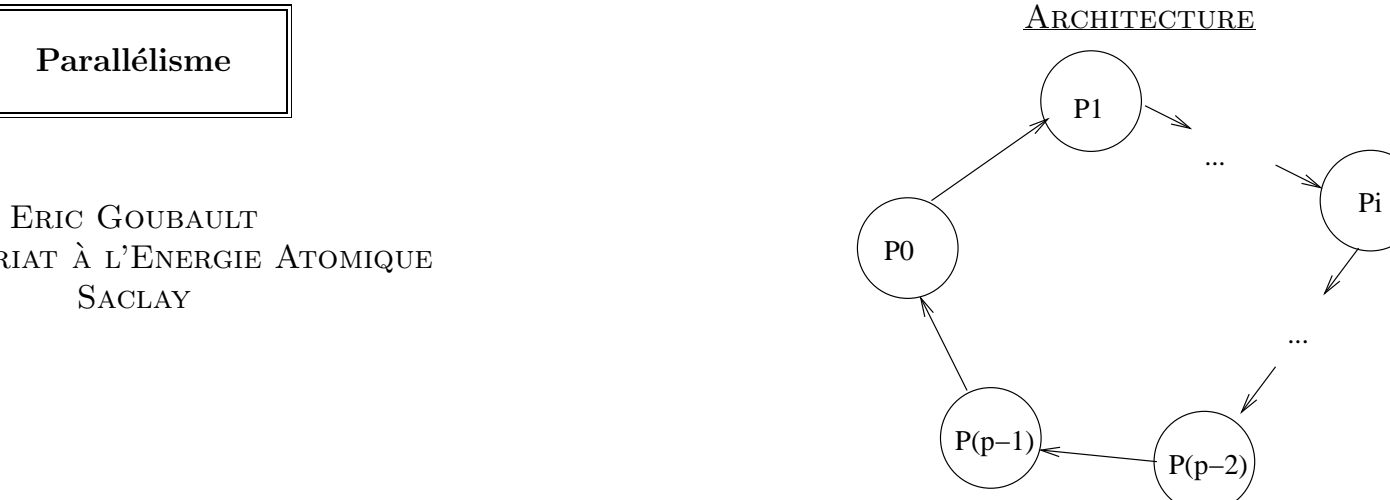

Parallélisme

COMMISSARIAT À L'ENERGIE ATOMIQUE

Algorithmique sur anneau de processeurs

- Macro-communications sur un anneau
- Produit matrice-vecteur
- Factorisation LU

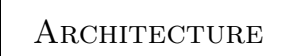

- $\bullet$   $\,p$  processeurs en anneau
- $\bullet$  chacun a accès à:
	- son numéro d'ordre (entre 0 et *p* − 1), par **my\_num()**
	- nombre total de processeur:  $\texttt{tot\_proc\_num}\ (=p)$

#### **FONCTIONNEMENT**

Mode SPMD:

- tous les processeurs exécutent le même code,
- ils calculent tous dans leur mémoire locale,
- ils peuvent envoyer un message au processeur de numéro proc\_num()+1[p] par send(adr, L) avec,
	- adr, adresse de la première valeur dans la mémoire locale de l'expéditeur
	- <sup>L</sup> la longueur du message
- ils peuvent recevoir un message de proc\_num()-1[p] par receive(adr,L)

On doit s'arranger pour qu'à tout send corresponde un receive.

MODÉLISATION DU COÛT D'UNE COMMUNICATION

Difficile en général: ici envoyer/recevoir un message de longueur  $L$  (au voisin immédiat) coûtera:

 $\beta + L\tau$ 

où:

- $\beta$  est le coût d'initialisation (latence)
- $\tau$  (débit) mesure la vitesse de transmission en régime permanent D'où envoyer/recevoir un message de longueur L de  $\text{proc\_num}()$ +/-q coute  $q(\beta + L\tau)$ .

7

**SÉMANTIQUE** 

Plusieurs hypothèses possibles:

- send et receive bloquants (OCCAM etc.)
- plus classiquement send non bloquant mais receive bloquant (mode par défaut en PVM, MPI)
- <sup>p</sup>lus moderne: aucun bloquant (trois threads en fait: <sup>1</sup> pour calcul, <sup>1</sup> pour send, <sup>1</sup> pour receive)

PROBLÈME ÉLÉMENTAIRE: LA DIFFUSION

- C'est l'envoi par un  $P_k$  d'un message de longueur L (stocké à l'adresse  $adr$ ) à tous les autres processeurs:
- Implémenté de façon efficace dans la plupart des librairies de communications (PVM, MPI etc.).

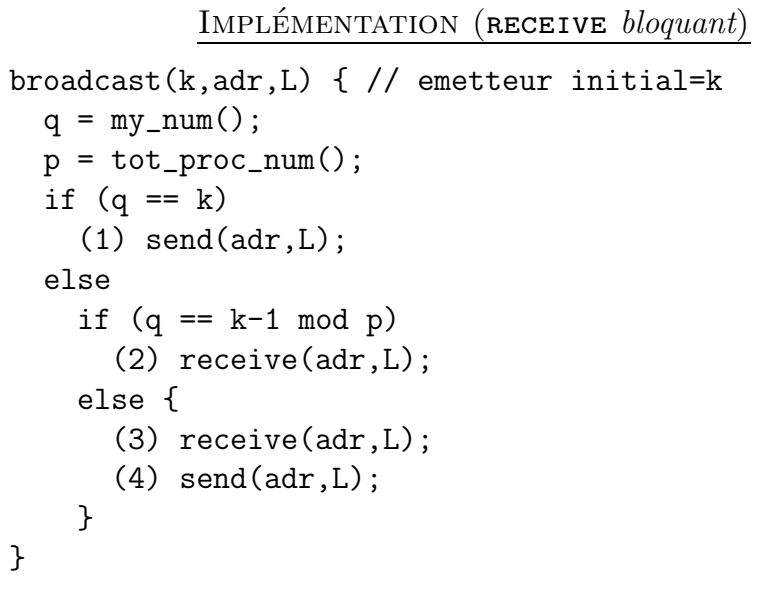

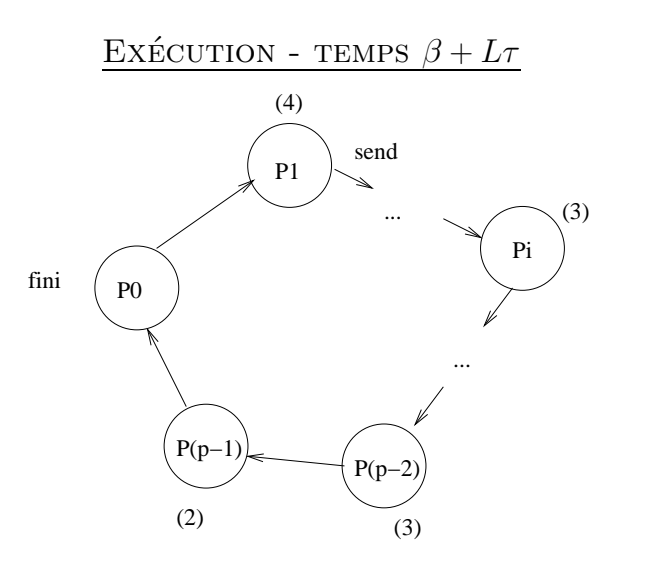

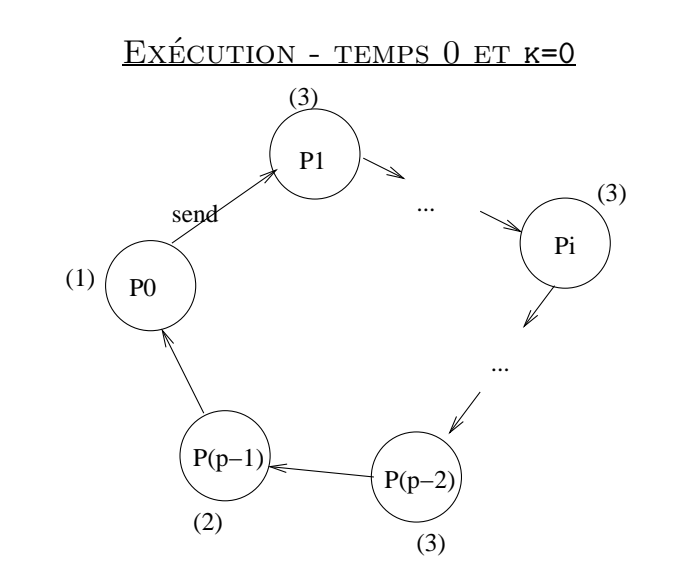

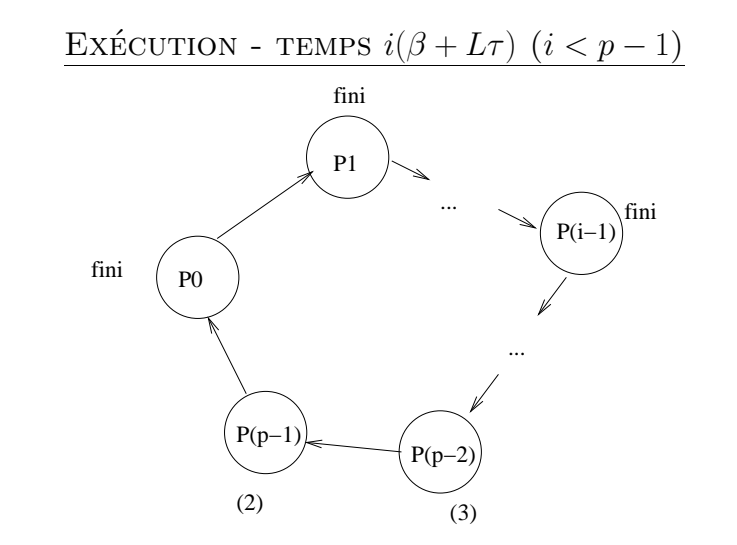

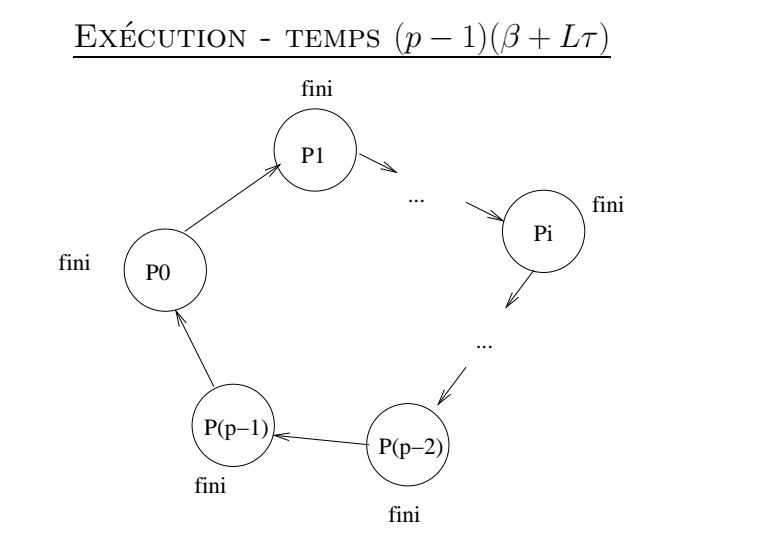

Programme

scatter(k,adr,L) {  $q = my_name()$ ;  $p = tot\_proc\_num()$ ; if  $(q == k)$  {  $adr = adr[k];$ for  $(i=1;i$ send(adr[k-i mod p],L); } else (1) receive(adr,L); for  $(i=1; i < k-q \mod p; i = i+1)$  {  $(2)$  send $(adr, L)$ ; (3) receive(temp,L);  $adr = temp; }$ 

DIFFUSION PERSONNALISÉE

- send non-bloquant, receive bloquant
- envoi par  $P_k$  d'un message différent à tous les processeurs (en adr[q] dans  $P_k$  pour  $P_q$ )
- à la fin chaque processeur a son message à la location **adr**
- opère en pipeline: recouvrement entre les différentes communications!

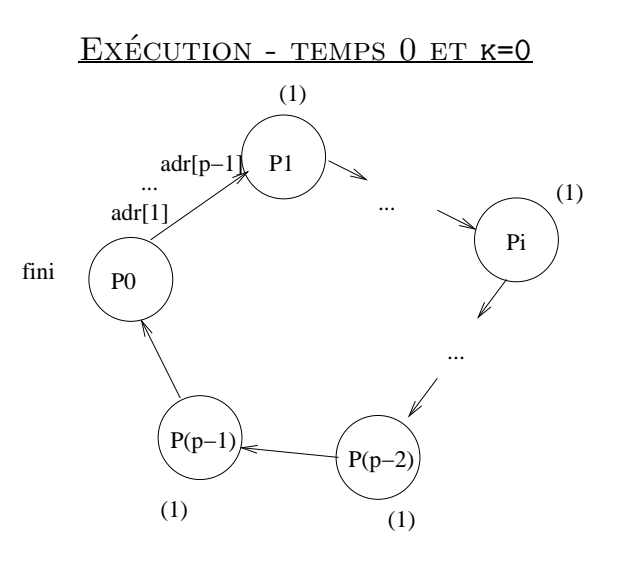

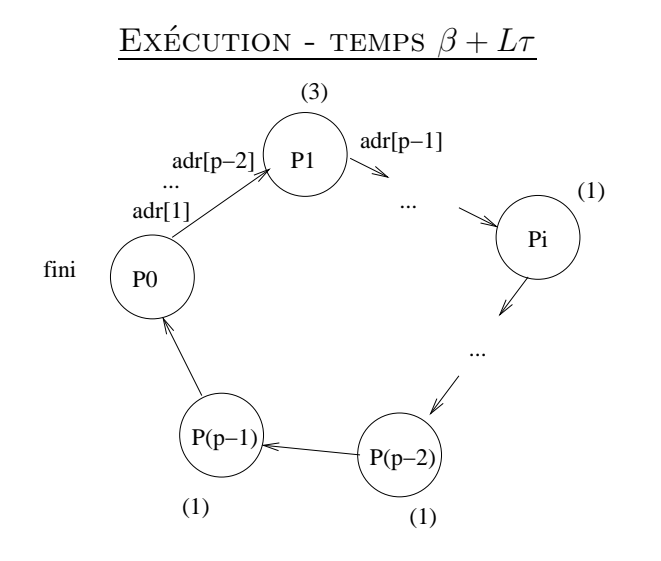

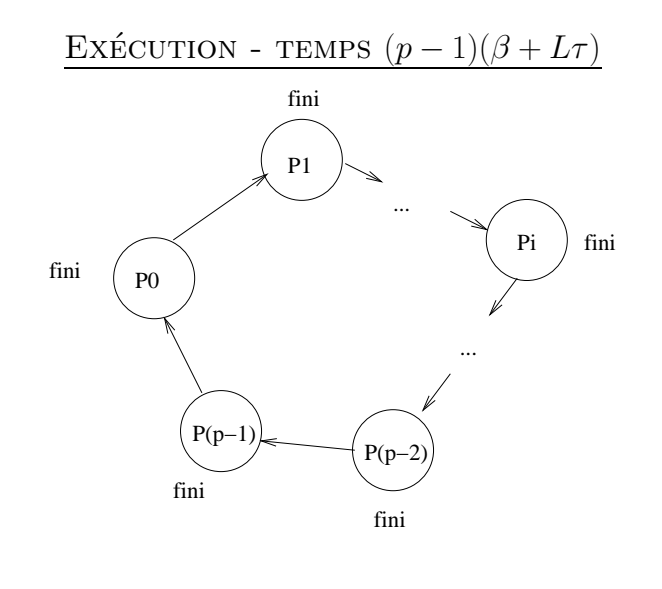

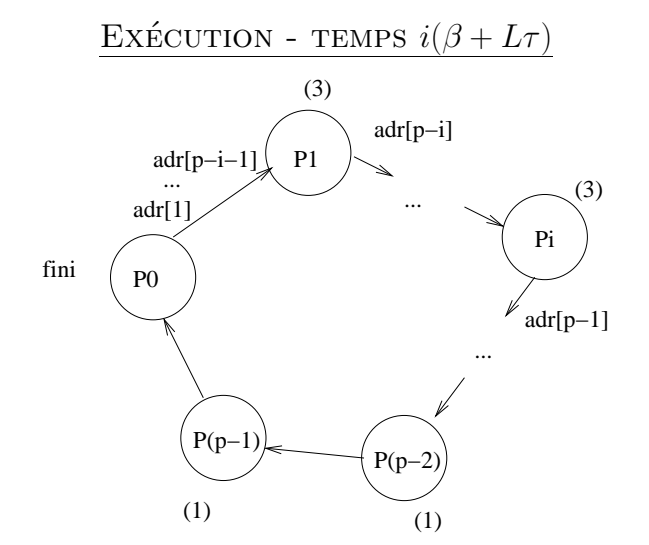

17

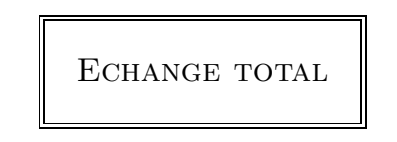

19

- Chaque processeur  $k$  veut envoyer un message à tous les autres
- Au départ chaque processeur dispose de son message à envoyer à tous les autres à la location my\_adr
- A la fin, tous ont un tableau (le même)  $adr[]$  tel que  $adr[q]$ contient le message envoyé par le processeur q

Peut se faire aussi en $(p-1)(\beta+L\tau).$  De même pour l'échange total personnalisé

Programme

```
PROGRAMME
```

```
all-to-all(my_adr,adr,L) {
  q = my_name();
  p = tot\_proc\_num();
  adr[q] == my\_adr;for (i=1; i \le p; i++) {
    send(adr[q-i+1 mod p],L);
    receive(adr[q-i mod p],L);
  }
}
```

```
broadcast(k,adr,L) {
 q = mv_num();
 p = tot\_proc\_num();
  if (q == k)for (i=1; i \leq r; i++) send(adr[i], L/r);else
    if (q == k-1 \mod p)for (i=1; i \leq r; i++) receive(adr[i],L/r);
    else {
      receive(adr[1], L/r);for (i=1; i < r; i++) {
        send(adr[i], L/r);receive(adr[i+1], L/r); } } }
```
DIFFUSION PIPELINÉE

21

Les temps d'une diffusion simple et d'une diffusion personnalisée sont les mêmes; peut-on améliorer le temps de la diffusion simple en utilisant les idées de la diffusion personnalisée?

- tronçonner le message à envoyer en r morceaux (r divise  $L$ )
- l'émetteur envoie successivement les  $r$  morceaux, avec recouvrement partiel des communications
- au début ces morceaux de messages sont dans  $\text{adr}[1], \ldots, \text{adr}[r]$ du processeur k

# TEMPS D'EXÉCUTION

- le premier morceau de longueur  $L/r$  du message sera arrivé au dernier processeur k-1 mod p en temps  $(p-1)(\beta+\frac{L}{r}\tau)$  (diffusion simple)
- les  $r 1$  autres morceaux arrivent les uns derrière les autres, d'où un temps supplémentaire de  $(r-1)(\beta + \frac{L}{r}\tau)$
- En tout  $(p-2+r)(\beta+\frac{L}{r}\tau)$

### OPTIMISATION DU PARAMÈTRE  $r$

 $(\sqrt{(p-2)\beta} + \sqrt{L\tau})^2$ 

• quand  $L$  tend vers l'infini, ceci est asymptotiquement équivalent

25

### PROGRAMME SÉQUENTIEL

le calcul produit matrice-vecteur revient au calcul de <sup>n</sup> produits scalaires:

$$
\begin{array}{ll}\nfor (i=1;i<=n;i++) \\
for (j=1;j<=n;j++) \\
y[i] = y[i]+a[i,j]*x[j];\n\end{array}
$$

PRODUIT MATRICE-VECTEUR

Problème: calculer  $y = Ax$  avec,

•  $r_{opt} = \sqrt{\frac{L(p-2)\tau}{\beta}}$ 

- A matrice de dimension  $n \times n$
- x vecteur à n composantes (de 0 à  $n 1$ )

• le temps optimal d'exécution est donc de

à  $L\tau$ , le facteur p devient négligeable!

• sur un anneau de p processeurs, avec  $r = n/p$  entier

Principe de la distribution

27

Distribuer le calcul des produits scalaires aux processeurs:

- chaque processeur a en mémoire  $r$  lignes de la matrice  $A$  rangées dans une matrice **a** de dimension  $r \times n$
- $P_q$  contient les lignes  $qr$  à  $(q + 1)r 1$  de la matrice A et les composantes de même rang des vecteurs  $\mathbf x$ ety:

float  $a[r][n]$ ; float  $x[r], y[r]$ ;

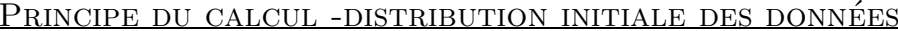

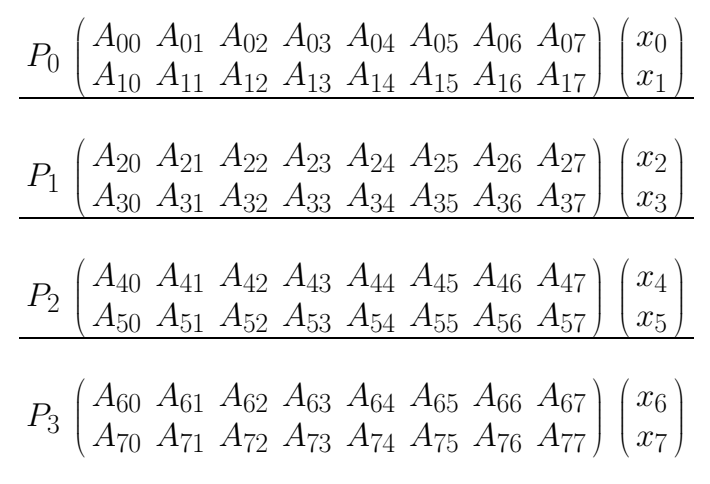

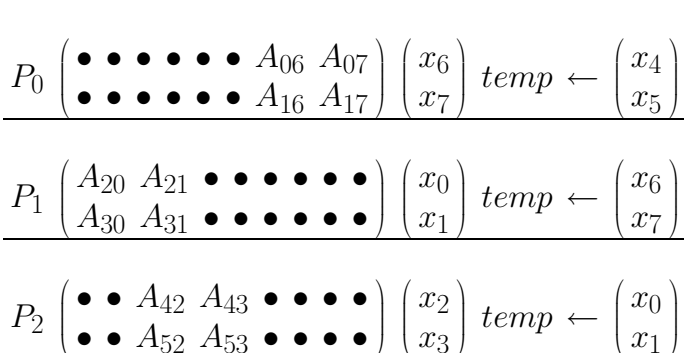

DEUXIÈME ÉTAPE

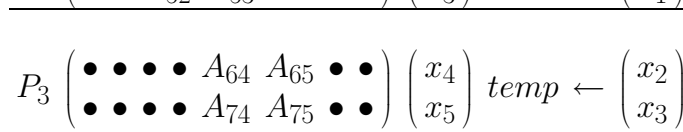

## PREMIÈRE ÉTAPE

29

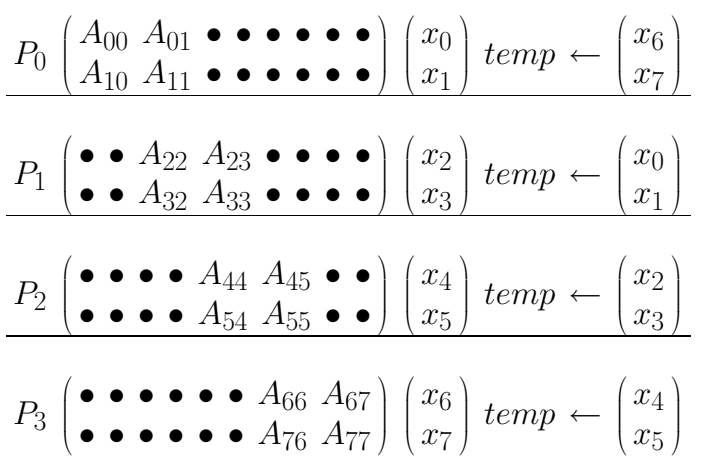

## TROISIÈME ÉTAPE

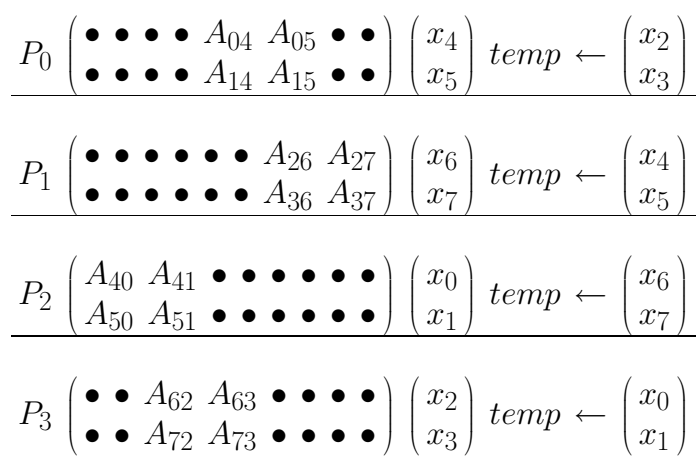

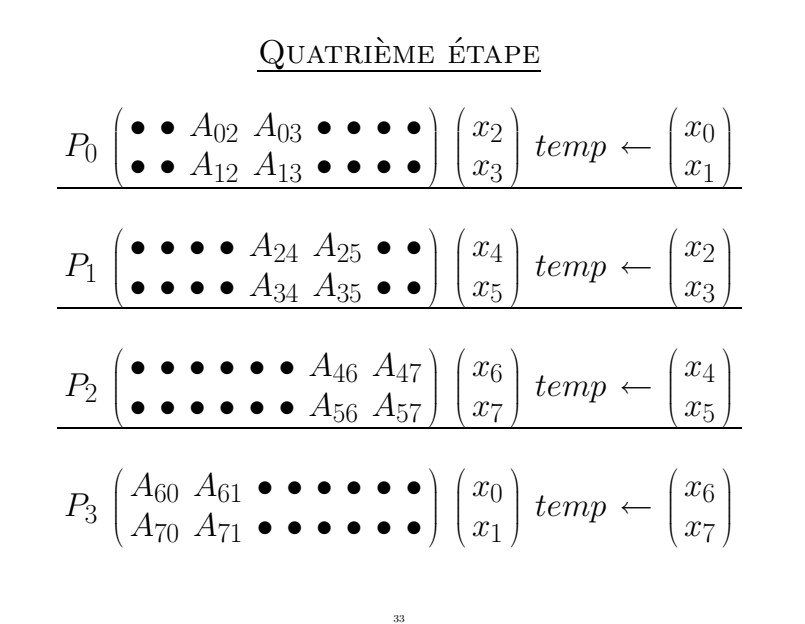

## **PERFORMANCES**

- en notant  $\tau_a$  le temps de calcul élémentaire,  $\tau_c$  le temps de communication élémentaire
- il y a p étapes identiques, chacune de temps égal le plus long entre le calcul local et le temps de communication:  $max(r^2\tau_a, \beta + r\tau_c)$
- d'où temps total de  $p * max(r^2 \tau_a, \beta + r \tau_c)$
- quand *n* assez grand  $r^2\tau_a$  devient prépondérant, d'où asympotiquement un temps de  $\frac{n^2}{p} \tau_a$ : efficacité 1!

(on aurait aussi pu procéder à un échange total de  $x$  au début...)

#### Programme

```
matrice-vecteur(A,x,y) {
  q = my_number(i);p = tot\_proc\_num();
  for (step=0;step<p;step++) {
    send(x,r);
    for (i=0; i \le r; i++)for (j=0; j < r; j++)y[i] = y[i]+a[i,(q-step mod p)r+j]*x[j];receive(temp,r);
    x = temp;}
}
```
# FACTORISATION LU

Problème: résolution d'un système linéaire dense  $Ax = b$  par triangulation de Gauss. Version séquentielle:

```
for (k=0;k<n-1;k++) {
  prep(k): for (i=k+1;i\leq n;i++)a[i,k]=a[i,k]/a[k,k];for (j=k+1; j \le n; j++)update(k, j): for (i=k+1; i \leq n; i++)a[i,j]=a[i,j]-a[i,k]*a[k,j];}
```
## **DISTRIBUTION**

- distribution des colonnes aux différents processeurs
- on suppose que cette distribution nous est donnée par une fonction alloc telle que alloc $(k)=q$  veut dire que la kième colonne est affectée à la mémoire locale de  $P_q$
- on utilise la fonction **broadcast**, pour faire en sorte qu'à l'étape  $k$ , le processeur qui possède la colonne  $k$  la diffuse à tous les autres

Voir poly pour version la plus générale.

### DIFFICULTÉS DE L'ALGORITHME

- le nombre de données varie au cours des étapes (de moins en moins)
- le volume de calcul n'est pas proportionnel au volume des données: quand un processeur a par exemple  $\mathbf r$  colonnes consécutives, le dernier processeur a moins de calcul (que de données) par rapport au premier
- il faut donc une allocation qui réussisse à équilibrer le volume des données et du travail!
- équilibrage de charge à chaque étape de l'algorithme, et pas seulement global

### $PROGRAMME - ICI ALLOC(K)=K$

```
q = my_name();
p = tot\_proc\_num();
for (k=0; k\le n-1; k++) {
  if (k == q) {
    prep(k): for (i=k+1;i\leq n;i++)buffer[i-k-1] = a[i,k]/a[k,k];broadcast(k,buffer,n-k);
  }
  else {
      receive(buffer,n-k);
      update(k,q): for (i=k+1;k\leq n;k++)a[i,q] = a[i,q] - buffer[i-k-1]*a[k,q];}
}
```
Cas de <sup>l</sup>'allocation cyclique par colonnes

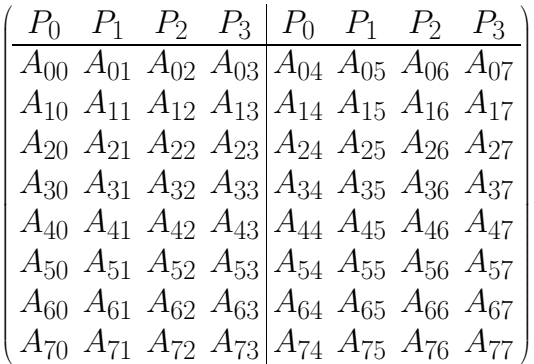

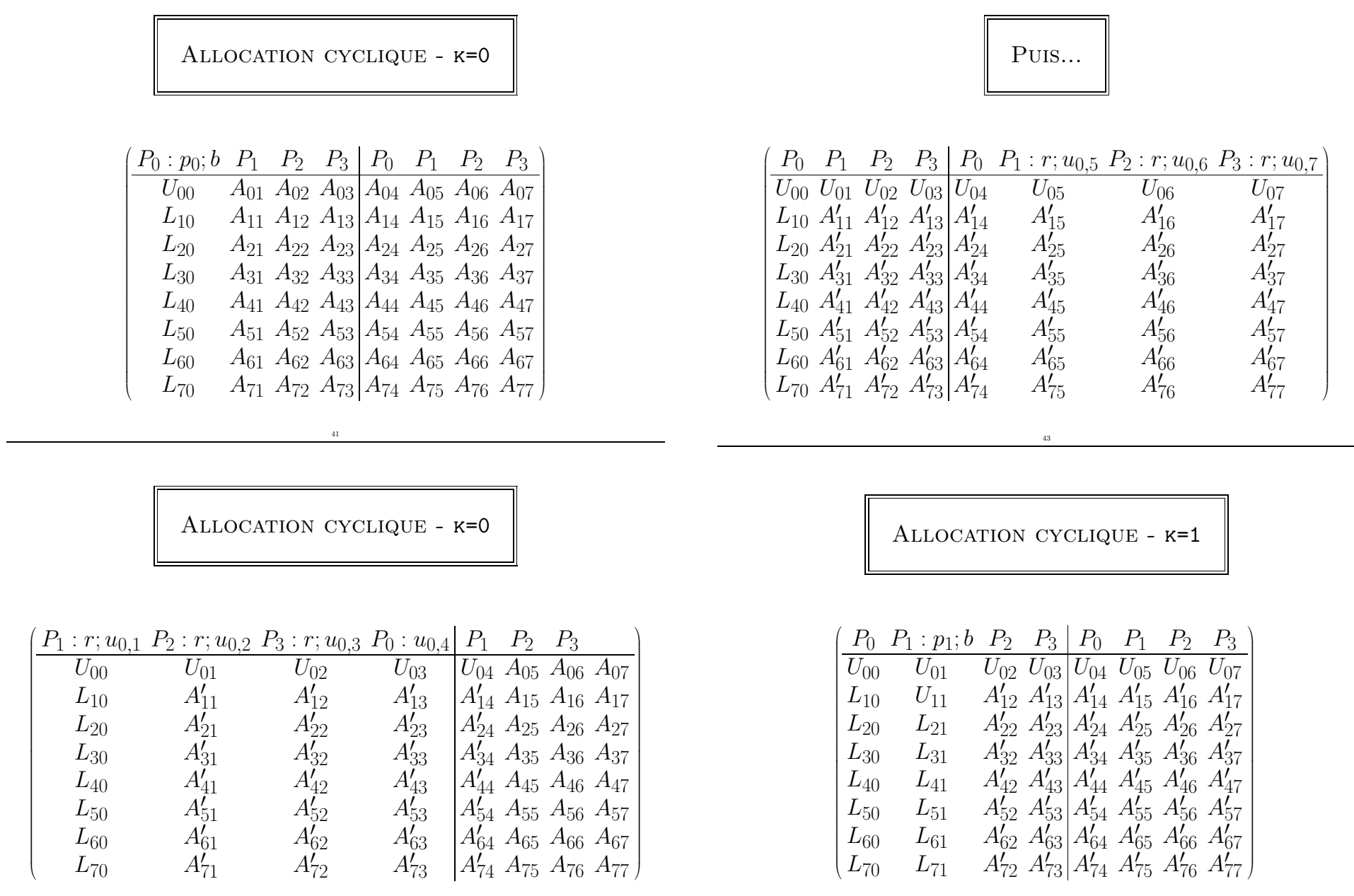

### Allocation cyclique - k=1

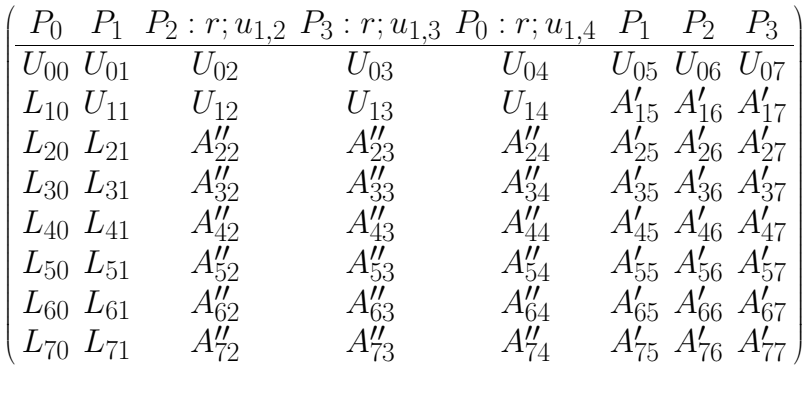

Cas de l'allocation 1 colonne 1 processeur - p=n

45

Ici,  $alloc(k)=k$ 

- $\bullet$  Coût de la mise à jour (update) de la colonne  $j$  par le processeur j:
	- à toutes les étapes  $k = 0$  à  $k = n 1$
	- un coût de  $n k 1$  pour l'étape k (éléments en position  $k + 1$  à  $n - 1$ )
	- d'où un coût total de

$$
t = \sum_{k=0}^{n-1} (n - k - 1)\tau_a = \frac{n(n-1)}{2}\tau_a
$$

Temps de calcul

- Le chemin critique d'exécution est:  $prep_0(0) \rightarrow update_1(0, 1), prep_1(1) \rightarrow update_2(1, 2), prep_2(2) \rightarrow$ .
- Comme si on faisait environ  $r$  fois le travail quand allocation cyclique pour  $r = \frac{n}{p}$  processeurs
- Remarque: recouvrement des communications, mais pas communication/calcul!

### Temps de calcul

- $n\beta + \frac{n^2}{2}\tau_c + O(1)$  pour les  $n-1$  communications (transportant de l'ordre de  $n^2$  données)
- $\bullet$   $\frac{n^2}{2} \tau_a + O(1)$  pour les  ${\tt prep}$
- $\bullet$  Pour l'update des  $r$  colonnes sur le processeur  $j \ mod \ p,$  en parallèle sur tous les processeurs, environ  $r\frac{n(n-1)}{2}$
- $\bullet$  D'où un coût de l'ordre de  $\frac{n^3}{2p}$  pour les  $\texttt{update}$  des  $p$  processeurs: terme dominant si  $p \ll n$  efficacité excellente asymptotiquement (pour  $n$  grand)

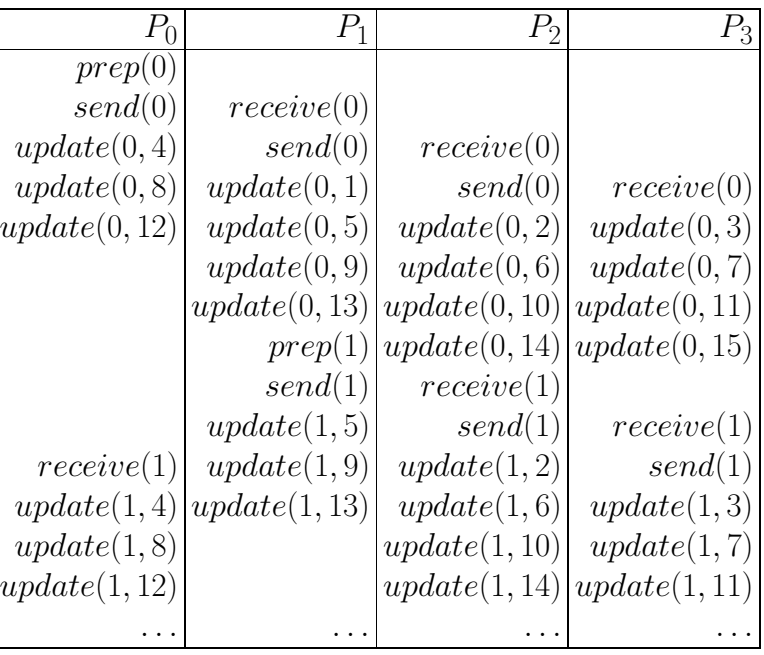

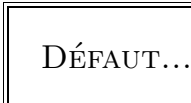

Sur anneau: recouvrement communication/calcul

```
q = mv_num();
p = tot\_proc\_num();
1 = 0;
for (k=0; k\le n-1; k++) {
  if (k == q mod p) {
    prep(k): for (i=k+1;i\leq n;i++)buffer[i-k-1] = a[i,1]/a[k,1];l^{++}; send(buffer, n-k); }
  else { receive(buffer,n-k);
    if (q != k-1 mod p) send(buffer, n-k);for (j=1;j < r;j++)update(k, j): for (i=k+1; k \le n; k++)a[i, j] = a[i, j] - buffer[i-k-1]*a[k, j];
```
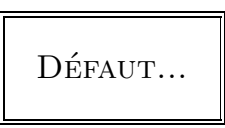

49

Sur  $P_1$ :

- Etape  $k = 0$ :  $P_1$  reçoit la colonne pivot 0 de  $P_0$
- $P_1$  l'envoit à  $P_2$
- Fait update(0,j) pour toutes les colonnes  $j$  qui lui appartiennent, c.-a-d.  $j = 1 \mod p$
- Etape  $k = 1$ : fait prep(1)
- Envoie la colonne pivot 1 à  $P_2$
- Fait update(1,j) pour toutes les colonnes  $j$  qui lui appartiennent, c.-a-d.  $j = 1 \mod p$

 $P_1$  aurait pu faire:

- $\bullet$  update(0,1)
- prep(1)
- Envoi vers  $P_2$
- $\bullet$  update(0,j)  $\operatorname{pour} j = 1 \bmod p$  et  $j > 1$
- $\bullet$  etc.

 $\bullet$  etc.

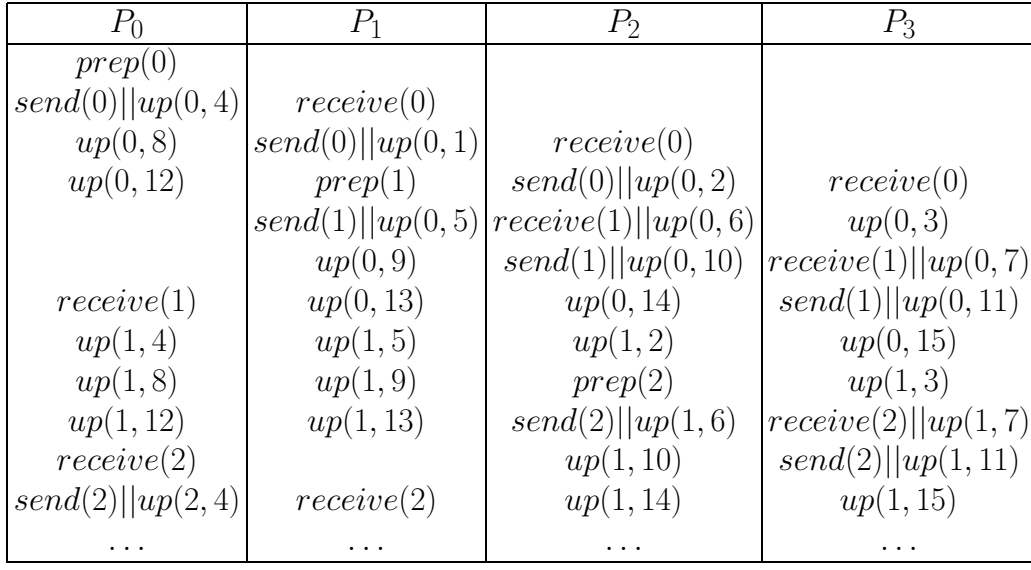